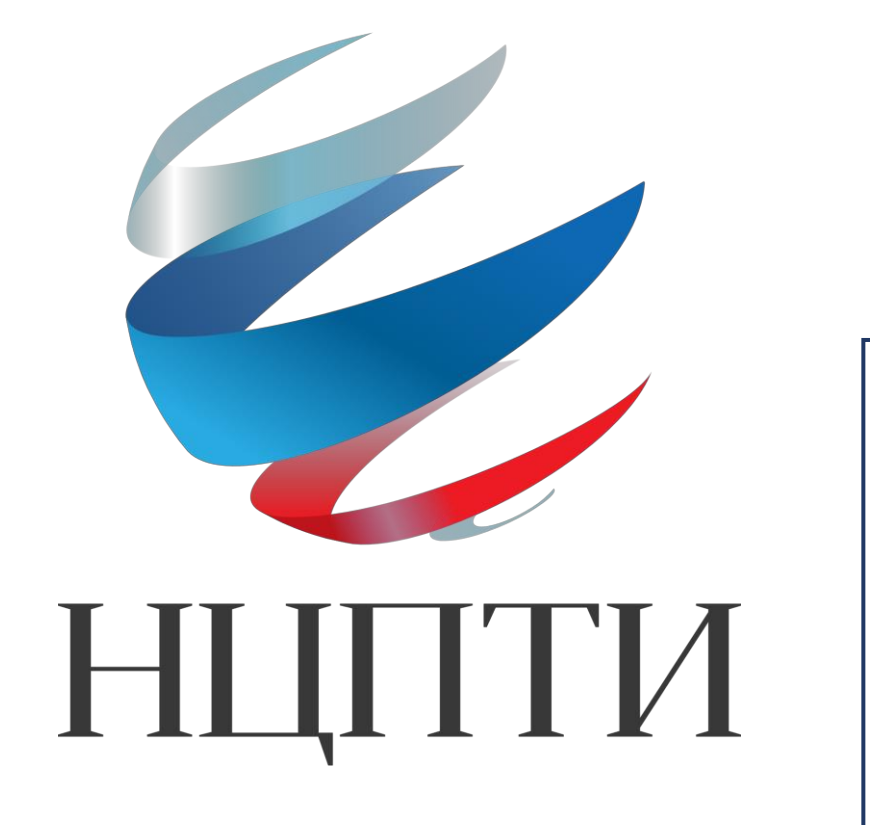

**Персональная безопасность в условиях онлайнобучения** 

Чунин Александр Сергеевич Куценко Максим Викторович

### **План вебинара**

- 1. Что из себя представляет онлайнобучение?
- 2. Обзор актуальных платформ онлайн-обучения в РФ
- 3. Как организовать виртуальное рабочее пространство максимально защищённо?
- 4. Как организовать безопасное домашнее рабочее пространство?
- 5. Как организовать взаимодействие с учениками посредством платформ онлайн-обучения без угрозы нарушения конфиденциальности персональных данных
- 6. Обзор полезных ресурсов

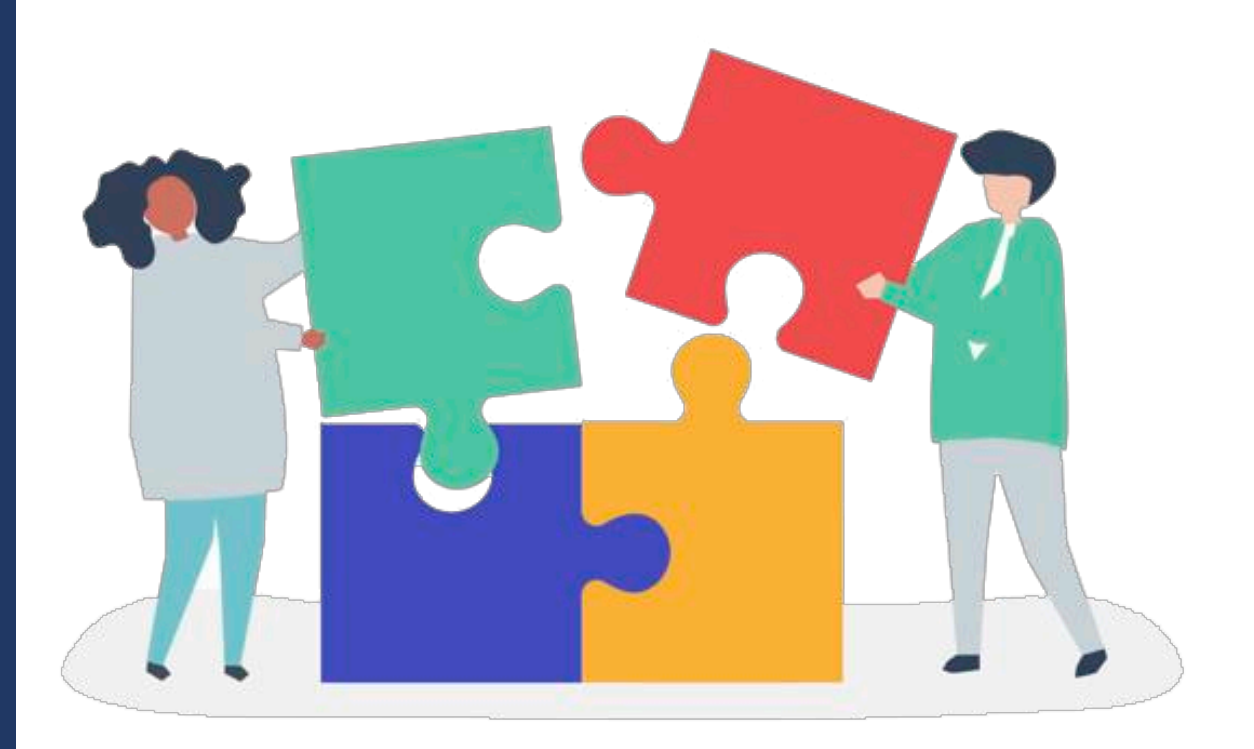

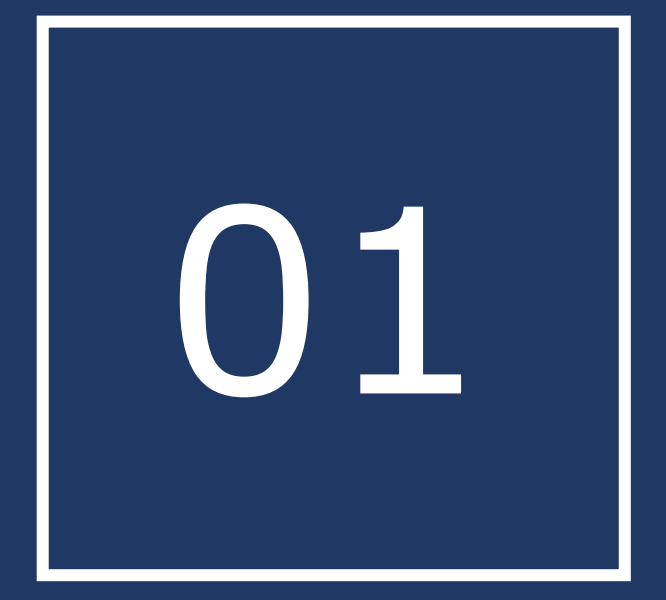

## **О1 Ито из себя представляет онлайн-обучение?**

#### **Онлайн-обучение Дистанционное обучение**

- Гибкий график для преподавателей и студентов;
- Отсутствие возможности контролирования образовательного процесса (за исключением «контрольных точек»);
- Образовательный процесс проходит строго по образовательному плану;
- Возможность студенту вернуться к уже пройденным материалам.

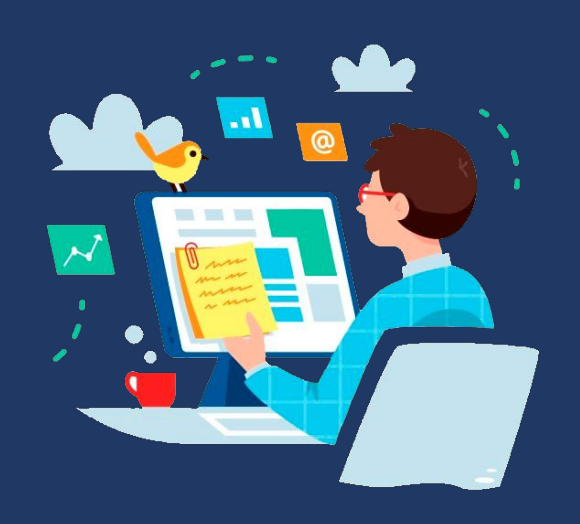

- Установленное время занятий;
- Постоянная обратная связь;
- «Онлайн-контроль» над образовательным процессом;
- Возможность изменять ход занятия в процессе обучения;
- Живое взаимодействие с обучающимися.

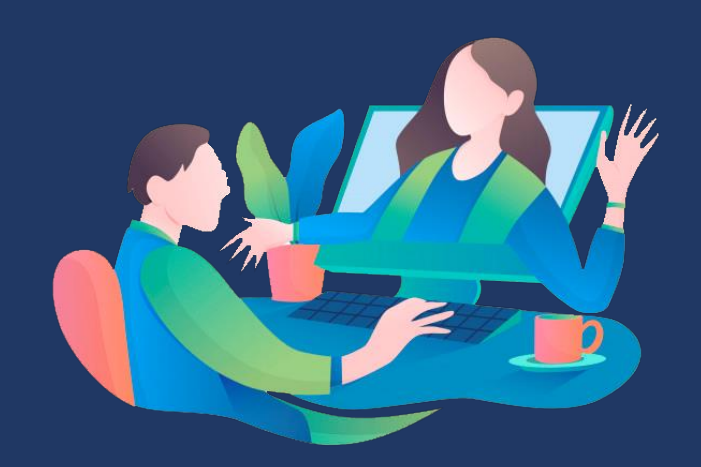

#### **Преимущества онлайн и дистанционного обучения**

- индивидуальный темп обучения изучать материалы можно по собственному графику, без привязки к группе, времени и месту занятия;
- **доступность учиться можно с любого** устройства в удобное время;
- персональные консультации учителем — эффективная обратная связь от преподавателей в ходе всего периода обучения;
- доступность занятий можно в любой момент пересмотреть урок или пропущенный вебинар в записи, скачать учебные материалы и сдать работу на проверку преподавателю.

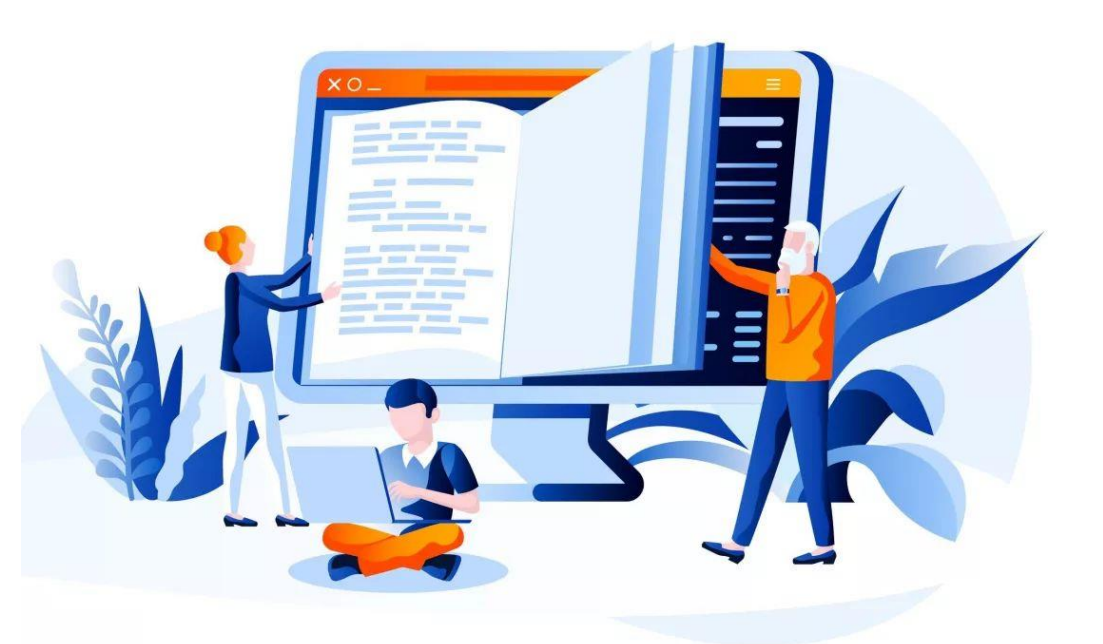

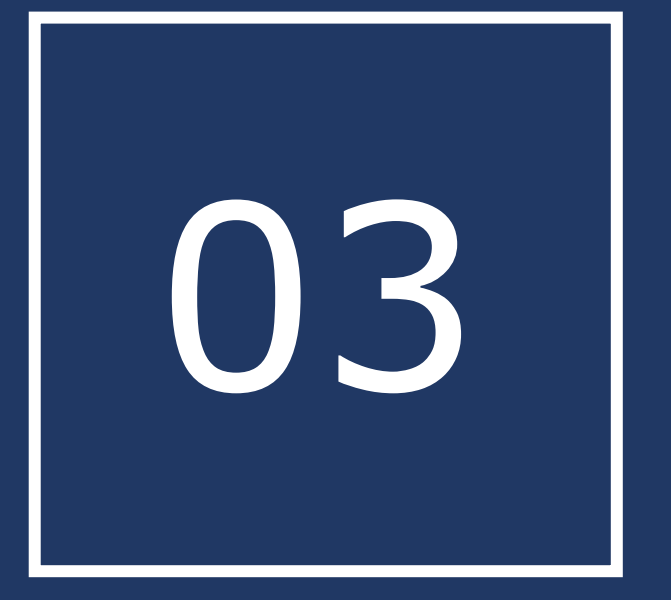

**03 Как организовать виртуальное** рабочее пространство **рабочее пространство максимально защищённо?**

## **Обновляйте программное обеспечение**

Необходимо постоянно следить за тем, чтобы ваша операционная система и браузер находились в актуальном состоянии.

Это позволит значительно увеличить уровень безопасности вашего компьютера или гаджета.

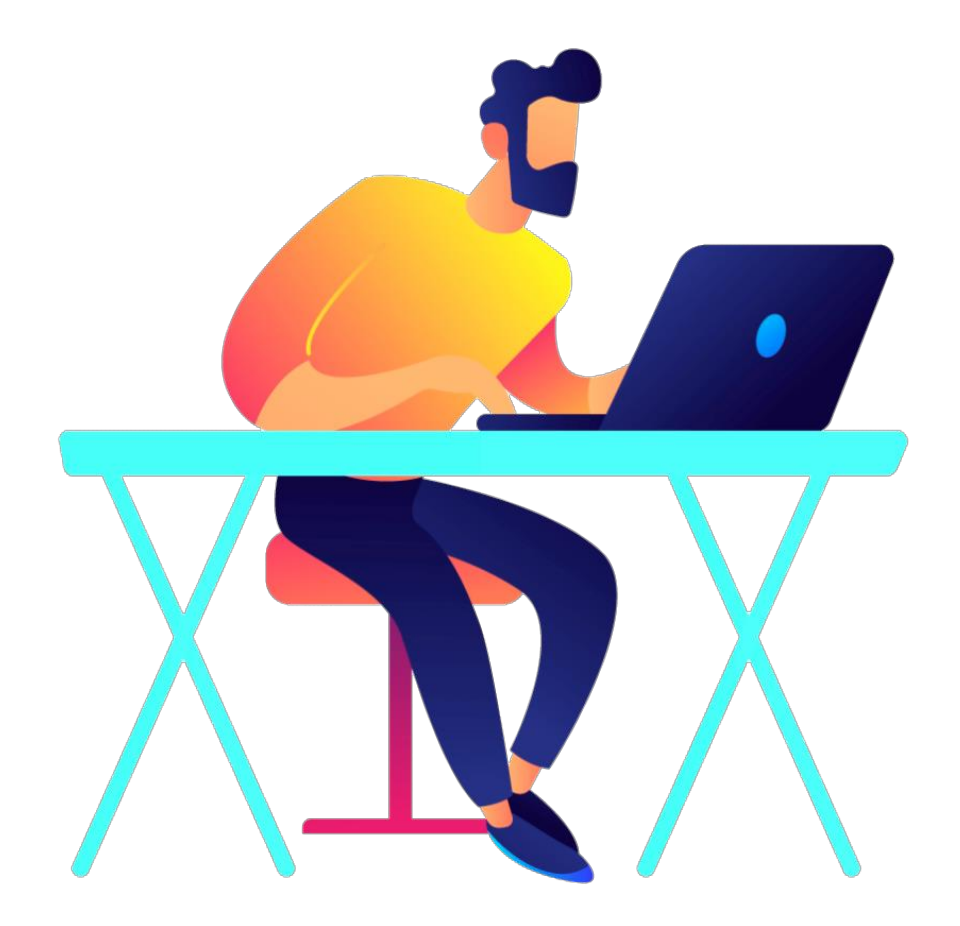

## **Используйте антивирус**

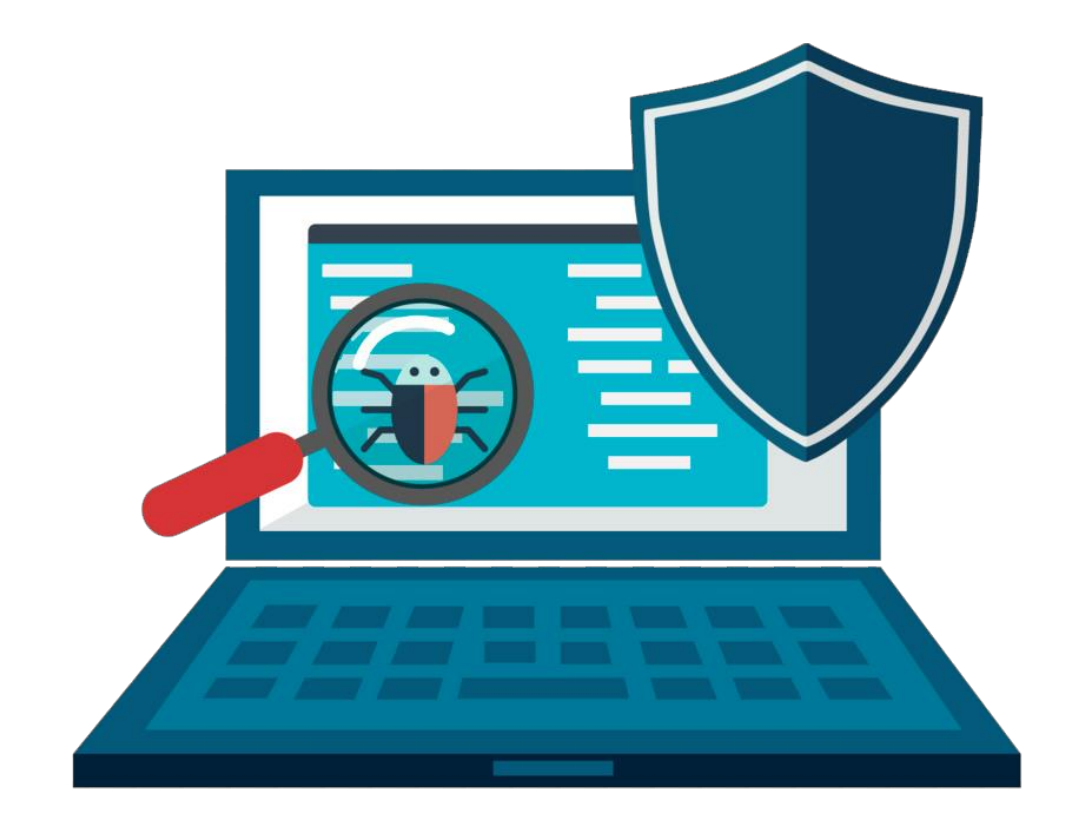

Большинство платных и бесплатных антивирусных приложений кроме предотвращения заражения вирусами помогут вам так же защититься от фишинговых атак и утечек информации.

### **Добавьте двухфакторную аутентификацию**

Расширенная аутентификация - это метод контроля доступа к компьютеру, в котором пользователю для получения доступа к информации необходимо предъявить более одного «доказательства механизма аутентификации».

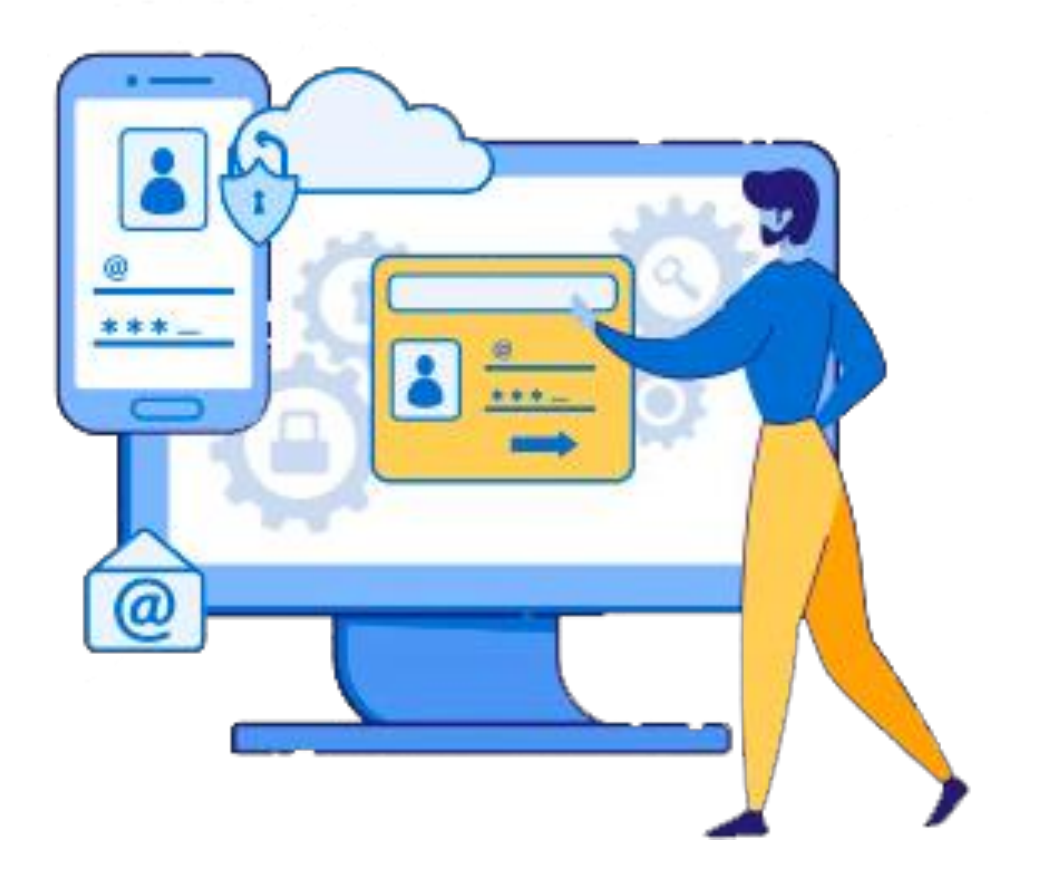

### **Защитите свои пароли от сброса**

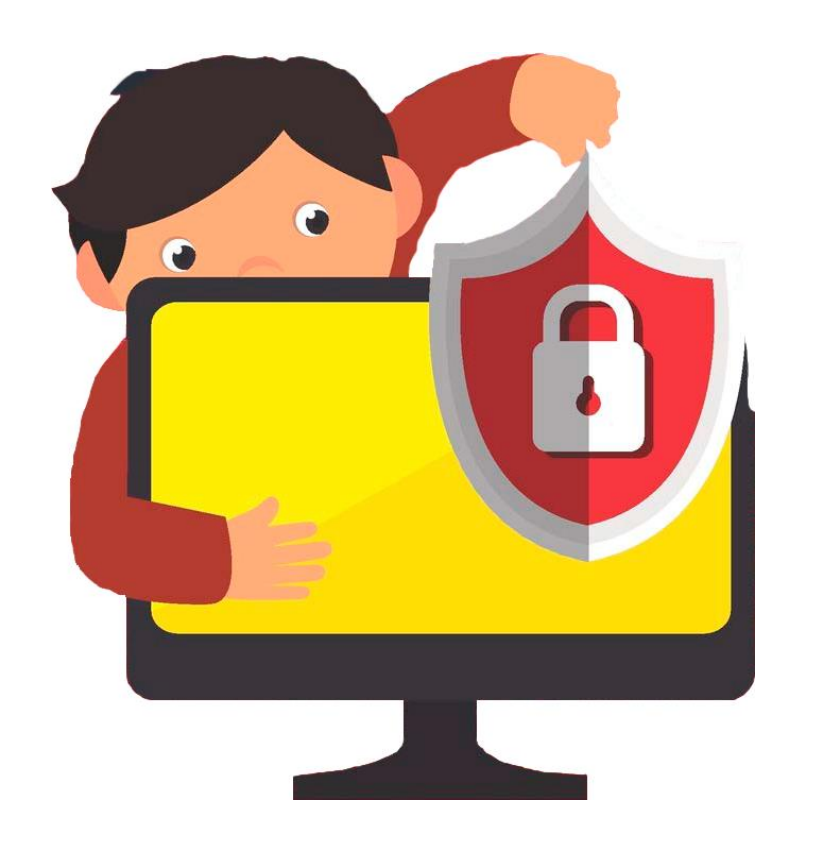

Укажите в настройках нужного сервиса необходимость требования дополнительной информации для сброса пароля (например, подтверждение по СМС).

Убедитесь, что ответы на «секретные вопросы» для сброса пароля являются сложными и неочевидными для посторонних людей.

# **Регулярно проверьте вашу активность в онлайн- сервисах**

Современные онлайн-сервисы позволяют проверять историю активности профиля.

Убедитесь, что ваша недавняя активность выглядит привычно.

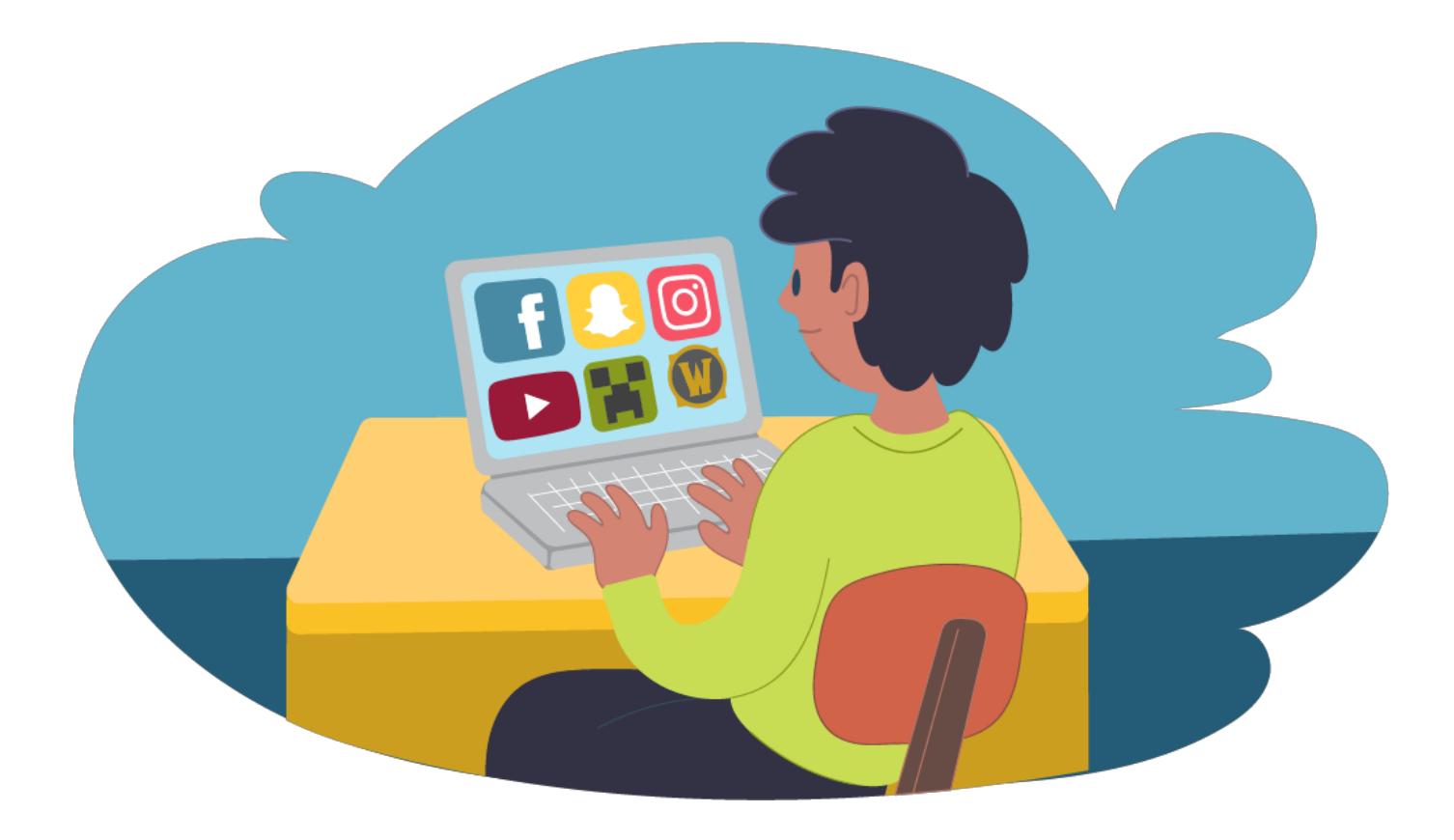

#### **Удалите подозрительные подключения сторонних сервисов к вашим аккаунтам**

Не следует открывать доступ к информации вашего профиля приложениям, которые просят полный доступ к вашему аккаунту.

Отключите сервисы, которые вам не нужны и которыми вы не пользуетесь.

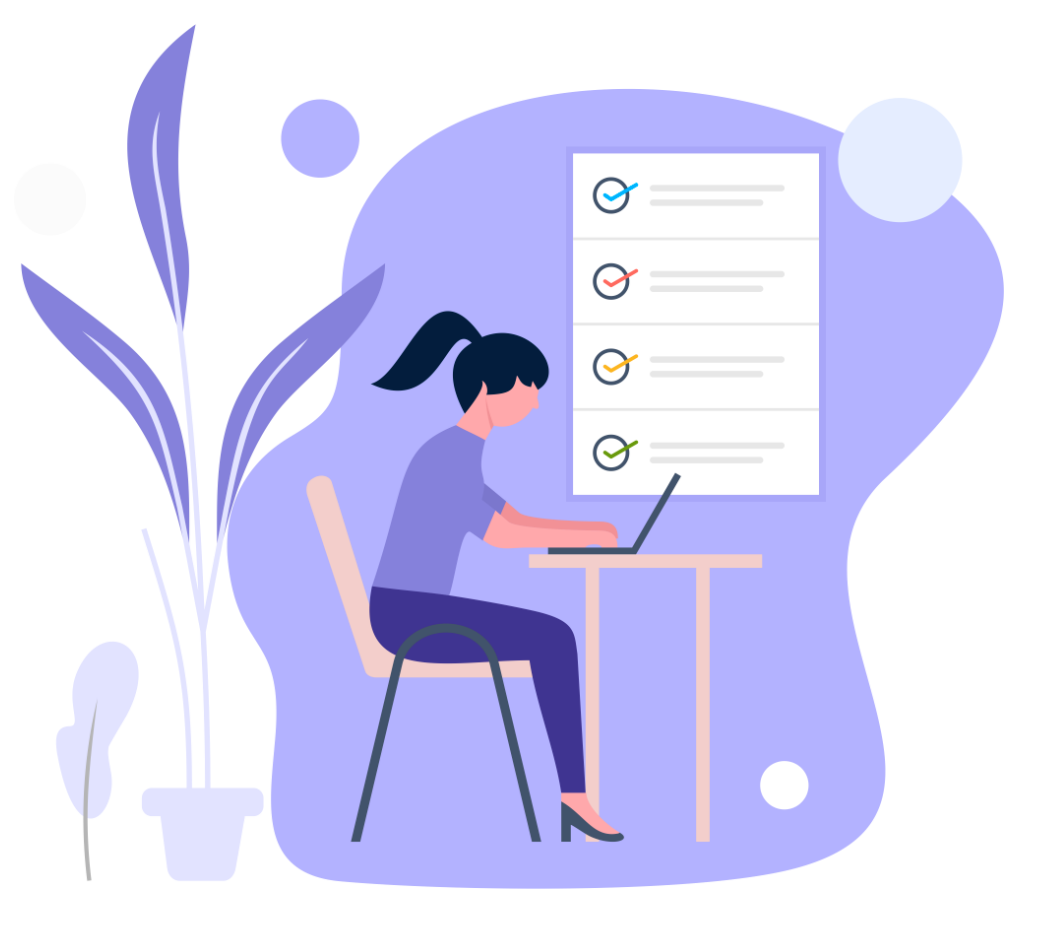

## **Не доверяйте никому**

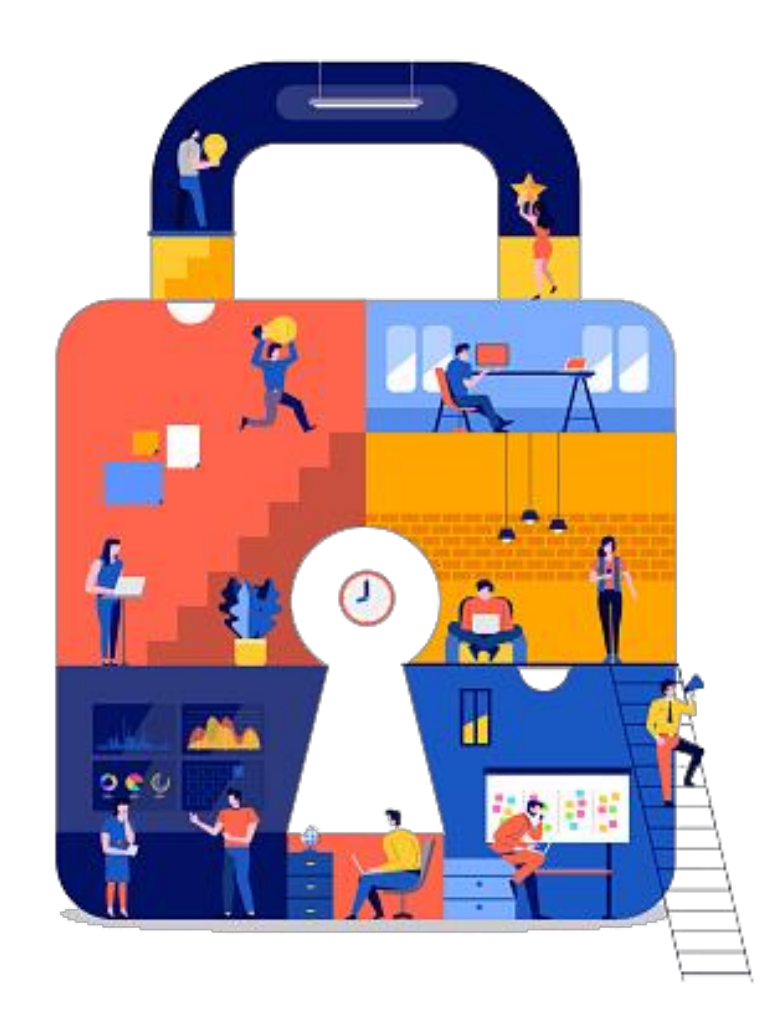

Не переходите по подозрительным ссылкам на неизвестные ресурсы.

Не следует доверять всем ссылкам, которые вам могут прислать ученики. Перед переходом на новый для вас ресурс, ссылку можно проверить используя бесплатный сервис от Яндекс.

### **Используйте секретный адрес электронной почты**

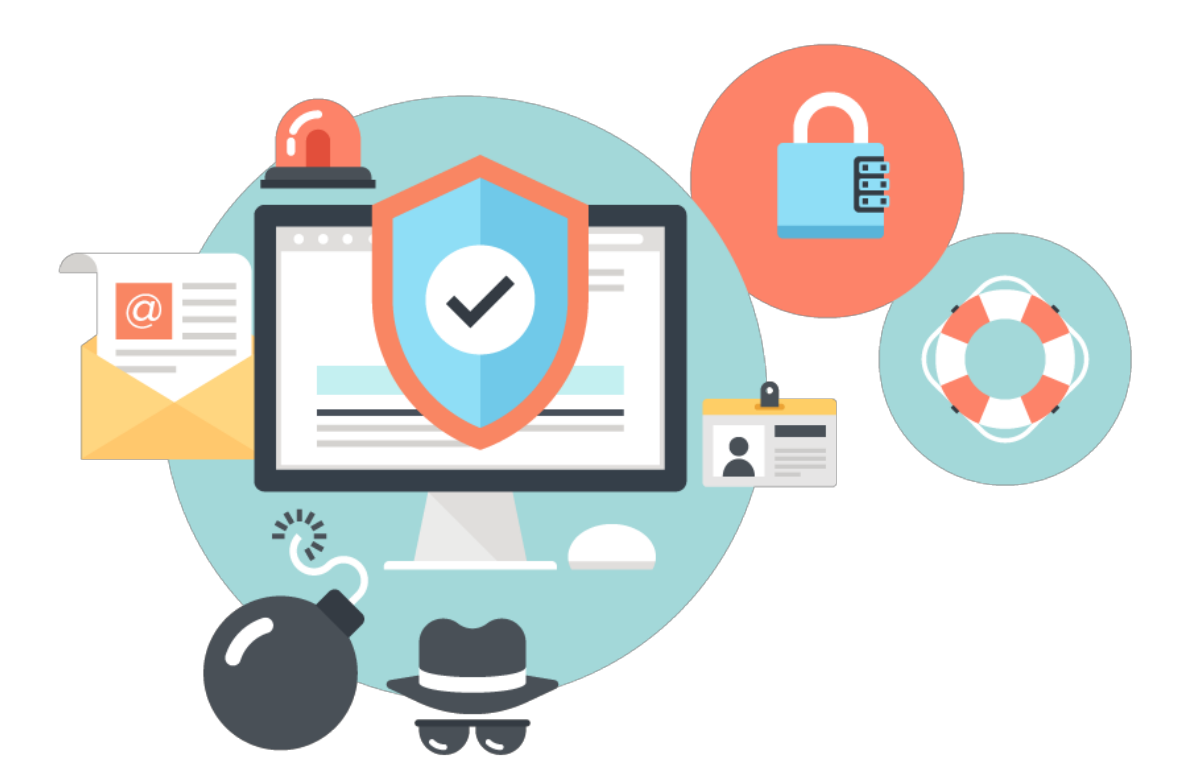

Заведите себе электронный почтовый ящик не связанный с вашем именем или организацией, исключительно для входа в ваши учётные записи в социальных сетях.

Не следует использовать вашу рабочую (основную) электронную почту для регистрации на сторонних ресурсах.

#### **Следите за тем, что вы публикуете**

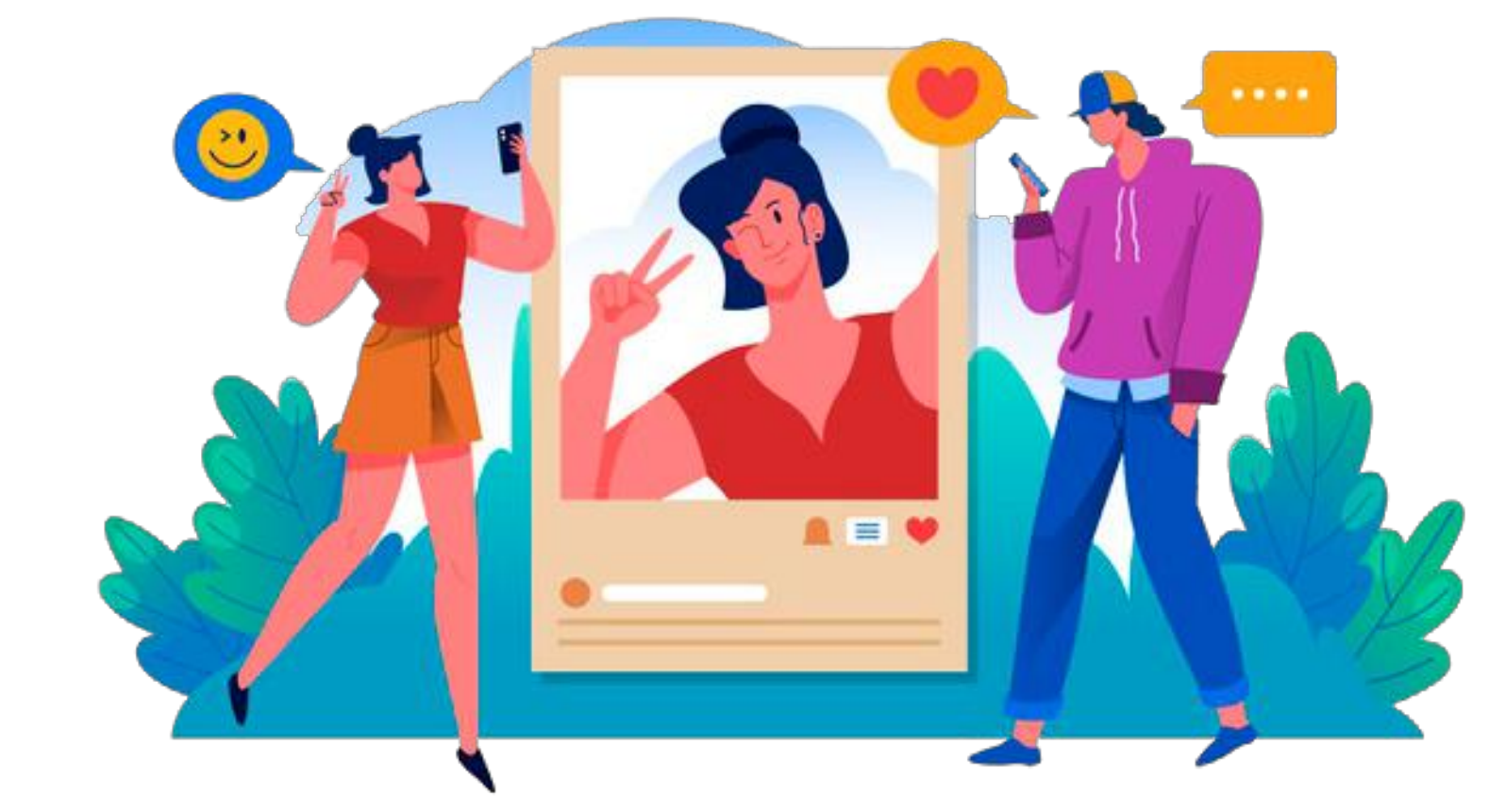

Убедитесь, что данные используемы для проверки вашей личности не опубликованы в социальных сетях, которыми вы пользуетесь.

#### **К вопросу о безопасности персональной информации**

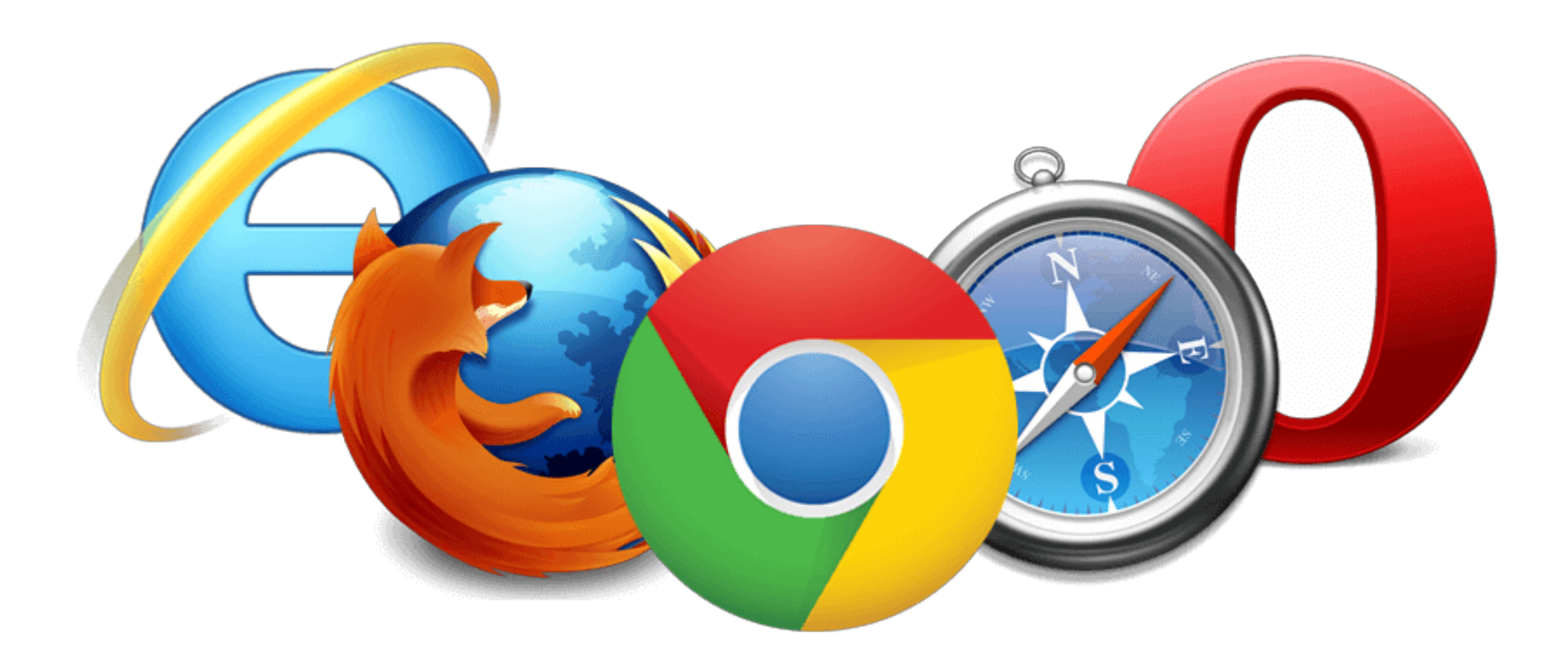

Необходимо постоянно следить за тем, чтобы ваша операционная система и браузер находились в актуальном состоянии. Это позволит значительно увеличить уровень безопасности вашего компьютера или гаджета.

# Непроверенное Проверенное

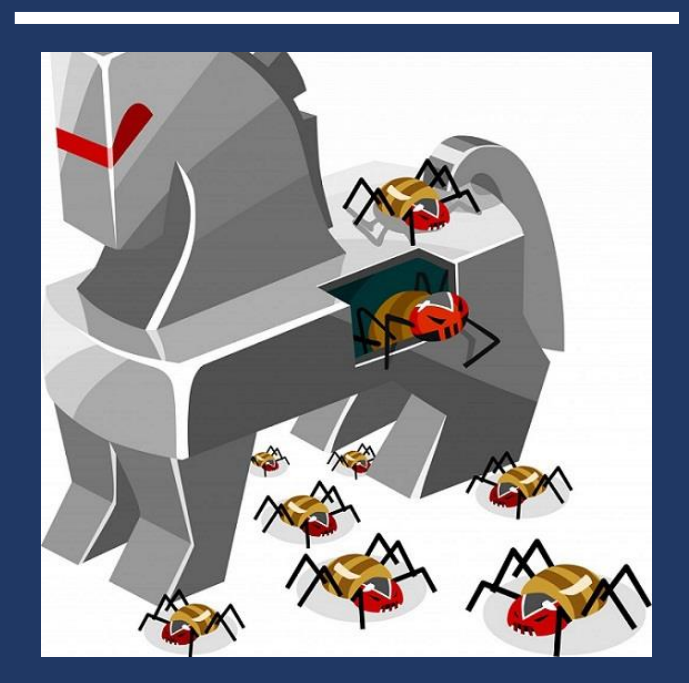

Устанавливать программное обеспечение следует только с сайта производителя

Пиратское ПО часто является распространителем вирусов

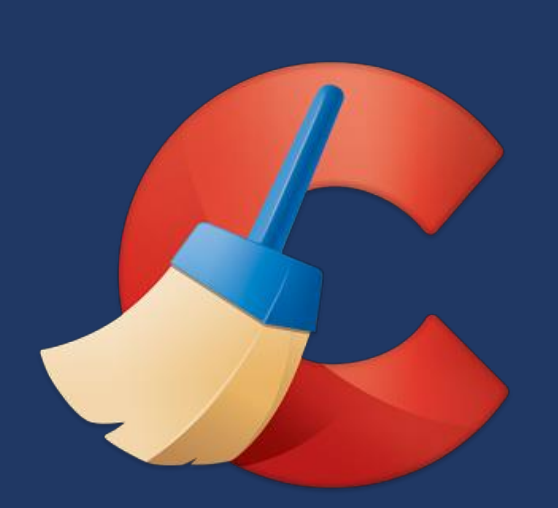

В 2017 году были заражены сервера, через которые распространялось ПО CCleaner, принадлежащее на тот момент компании Avast (!)

Это привело к заражению всех компьютеров, на которые было установлено это ПО.

#### **К вопросу о безопасности персональной информации**

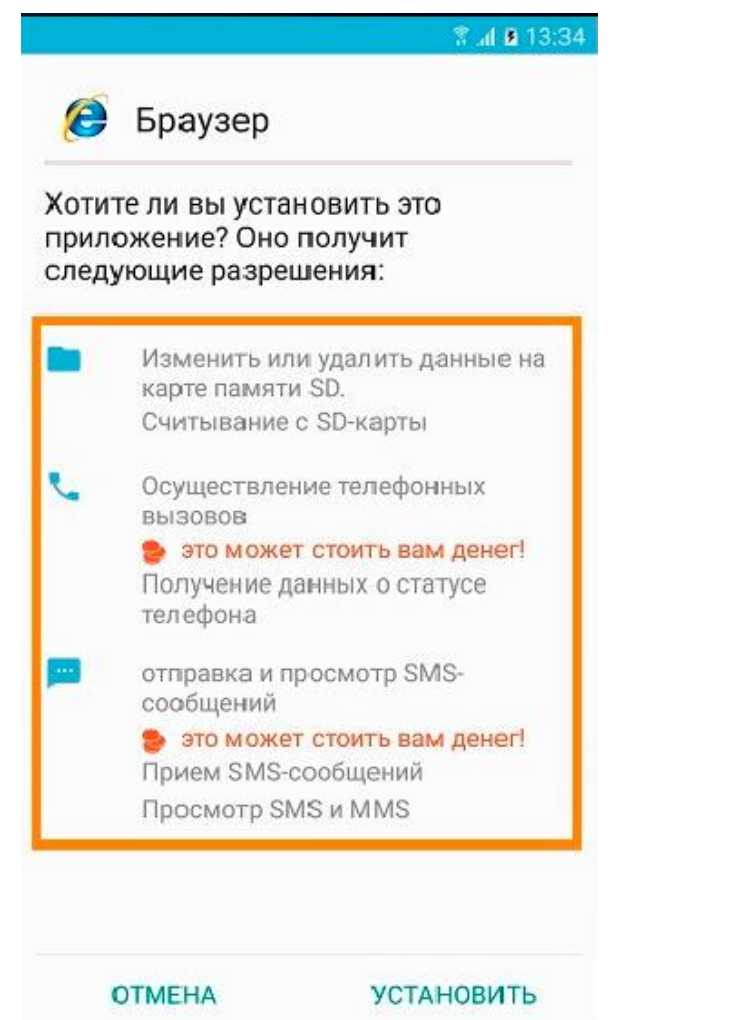

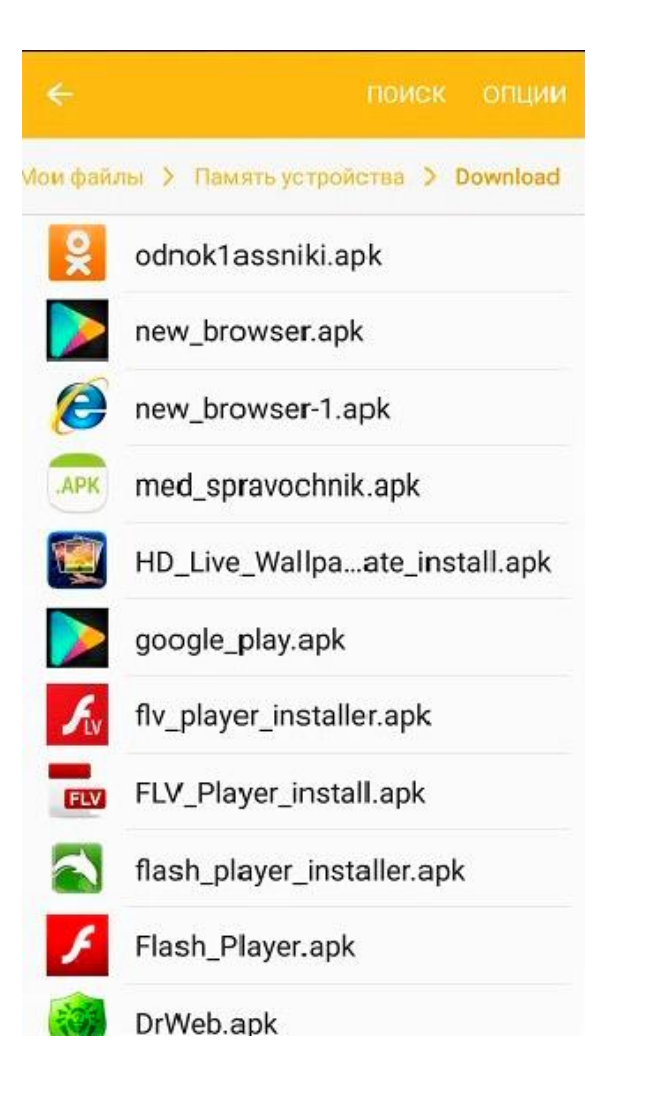

#### **К вопросу о безопасности персональной информации**

- Включите антивирус;
- Не переходите по подозрительным ссылкам;
- Отключите веб-камеру.

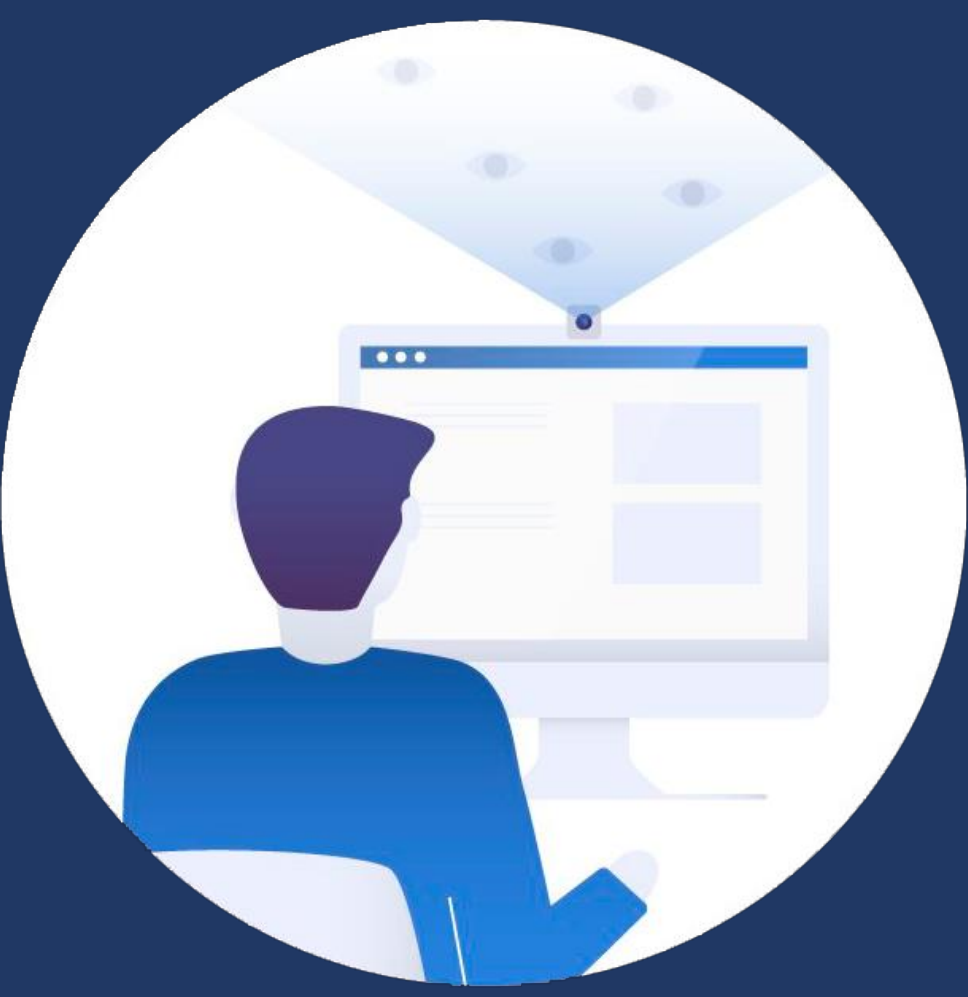

#### **Заклеенная камера на ноутбуке**

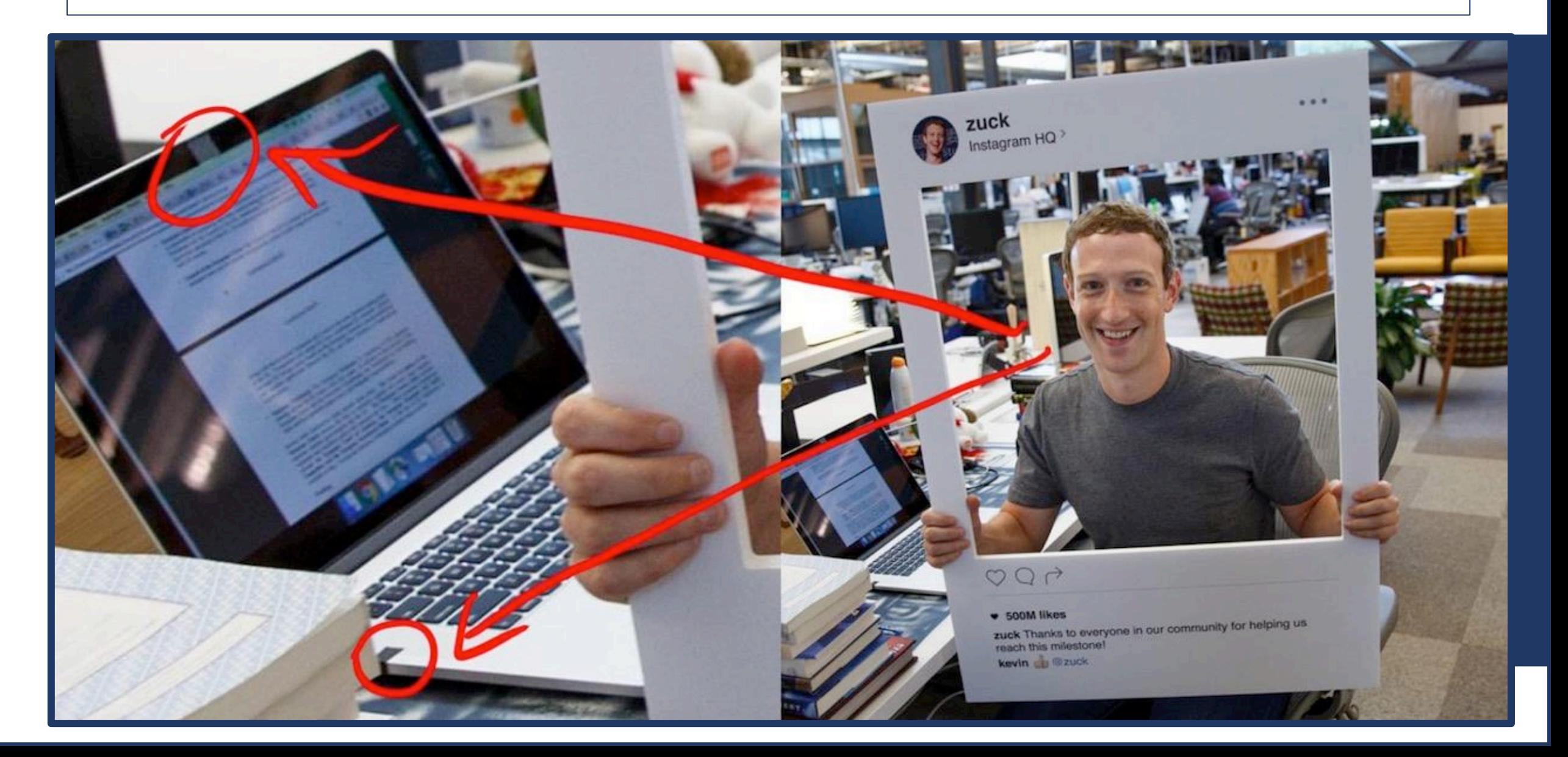

VirusTotal — бесплатная служба, осуществляющая анализ подозрительных файлов и ссылок (URL) на предмет выявления вирусов, червей, троянов и всевозможных вредоносных программ.

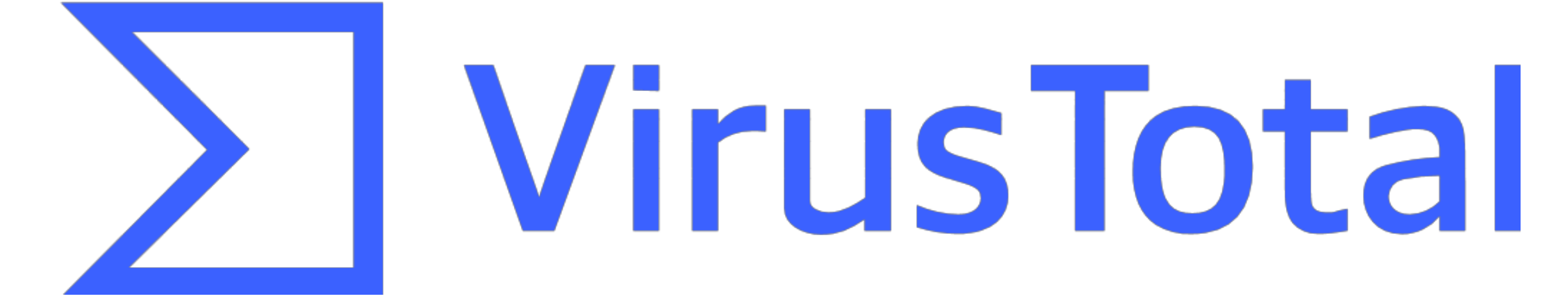

#### **VirusTotal**

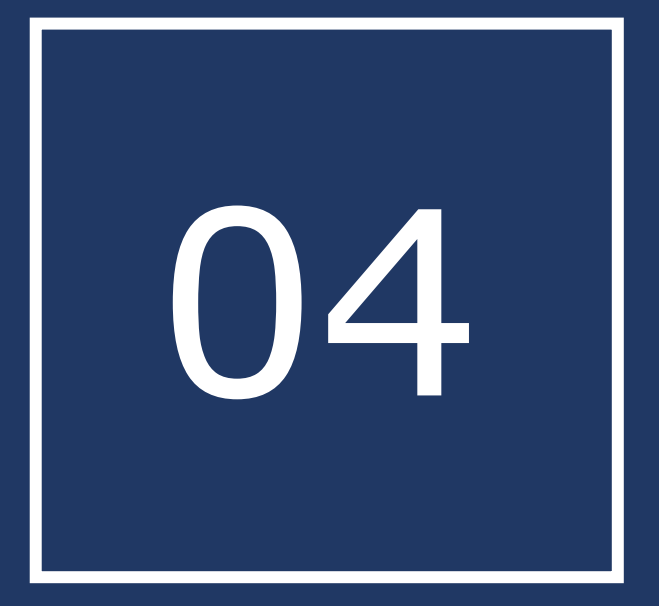

**ПОД ПРИ Как организовать безопасное** и при как организовать безопасное **домашнее рабочее пространство?** 

#### **Безопасное рабочее место**

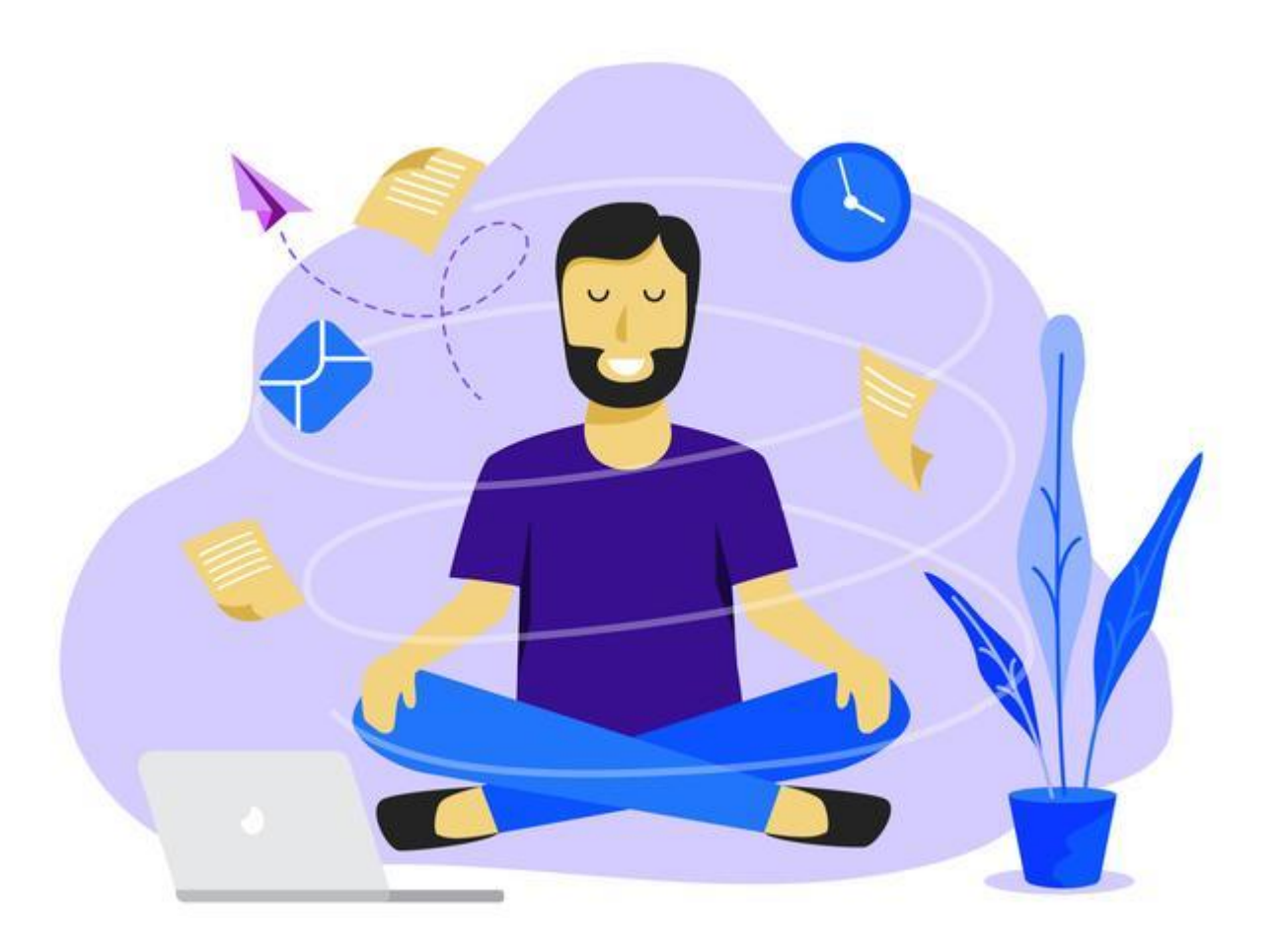

#### **Безопасное рабочее место**

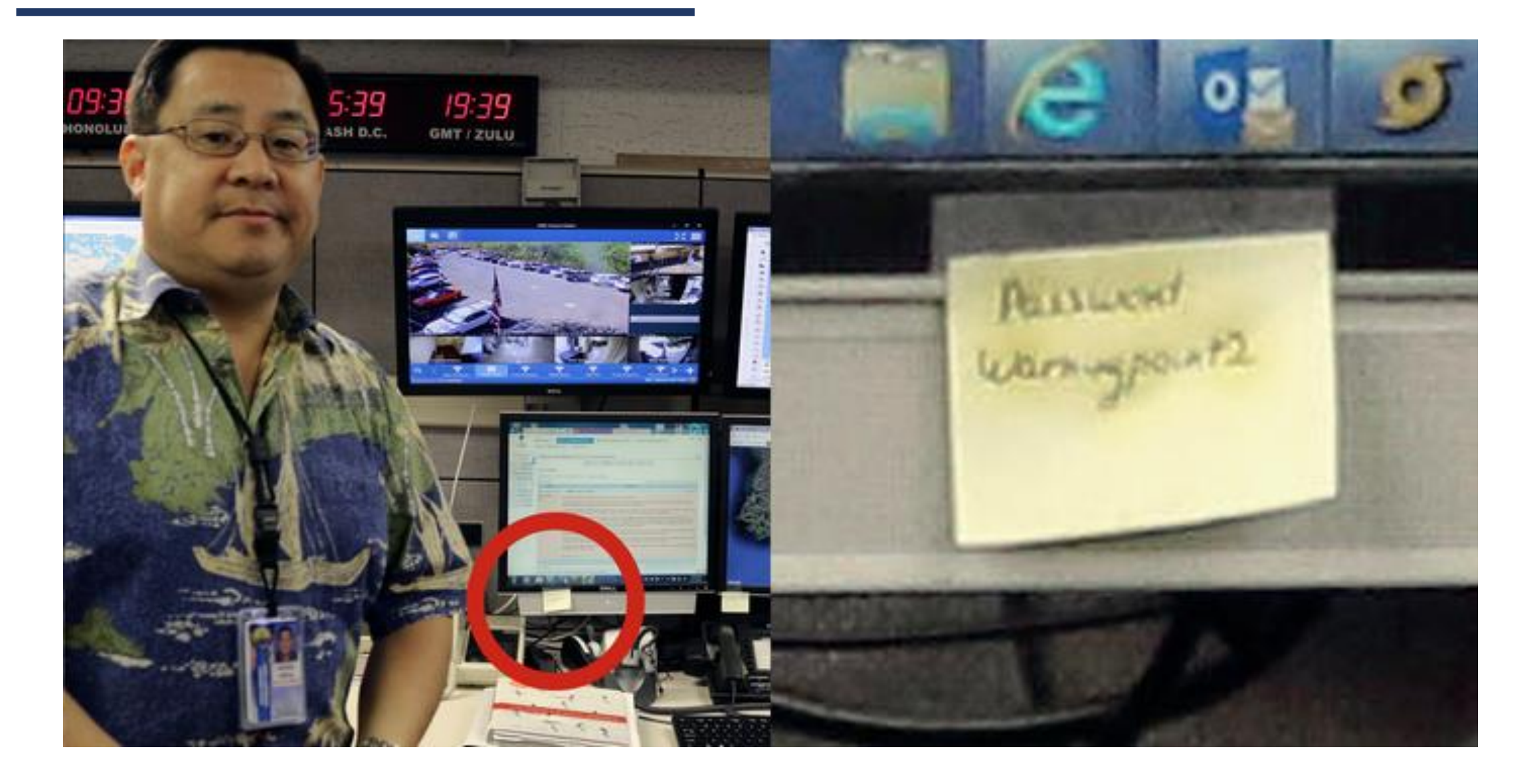

### **Безопасное рабочее место**

- Попросите домочадцев не беспокоить вас во время работы;
- Важные вопросы члены семьи могут задать онлайн;
- Отключайте веб-камеру и микрофон уходя на перерыв;
- Не храните важную информацию на рабочем столе вашего ПК;
- Ограничивайте доступ к «облачным» сервисам.

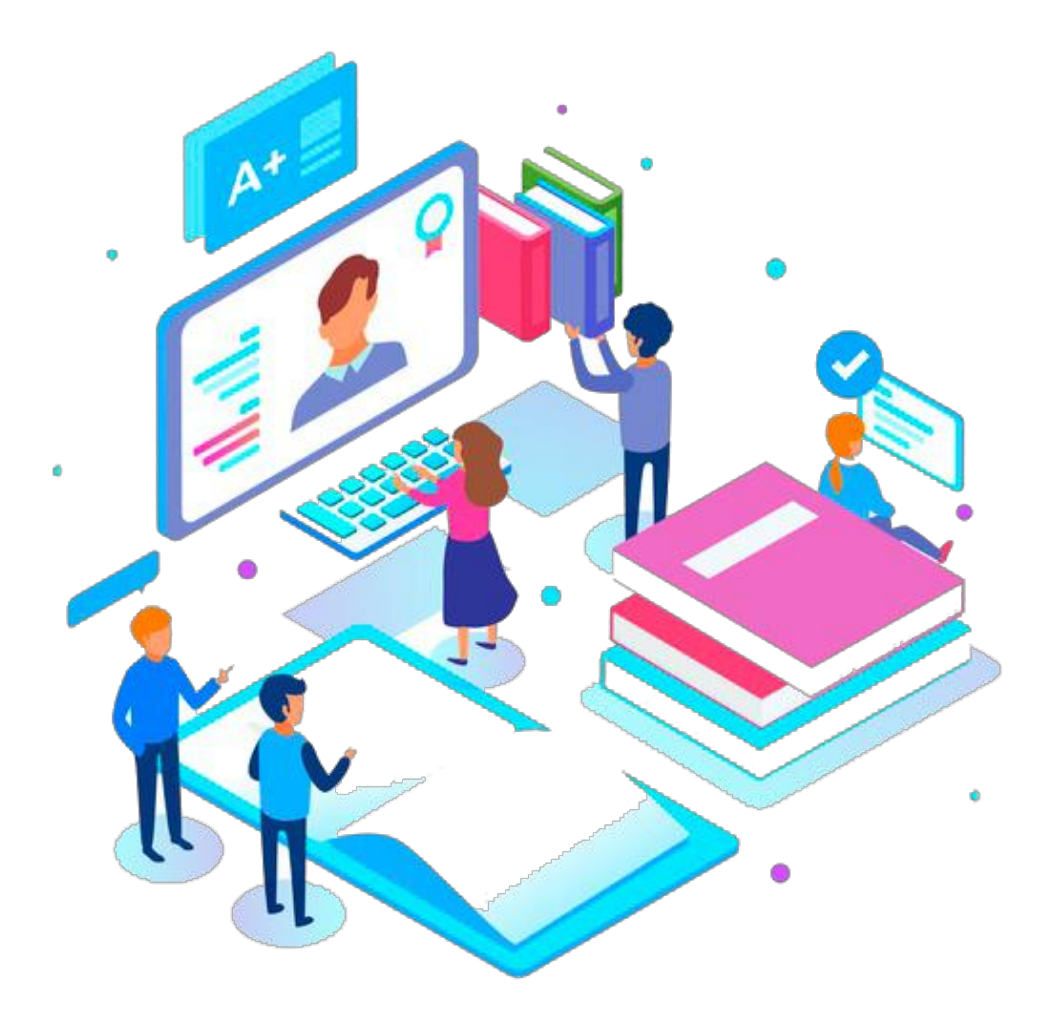

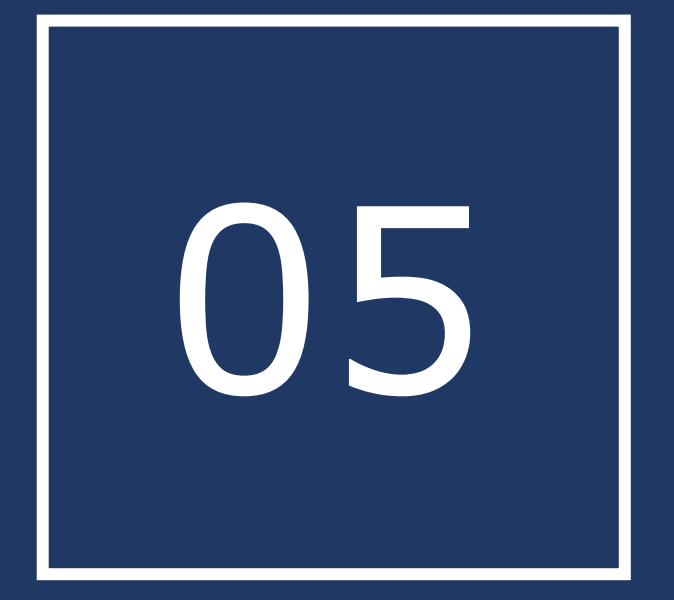

#### **ОБ организация безопасного онлайн-образования**

#### **Персональные данные учащегося**

- сведения, содержащиеся в свидетельстве о рождении, паспорте или ином документе, удостоверяющем личность;
- информация, содержащаяся в личном деле учащегося;
- информация, содержащаяся в личном деле учащегося, лишенного родительского попечения;
- информация, содержащаяся в классном журнале; информация, содержащаяся в Карточке здоровья учащегося; информация о состоянии здоровья;
- документ о месте проживания; фотографии;
- иные сведения, необходимые для определения отношений обучения и воспитания.

#### **Персональные данные учащегося**

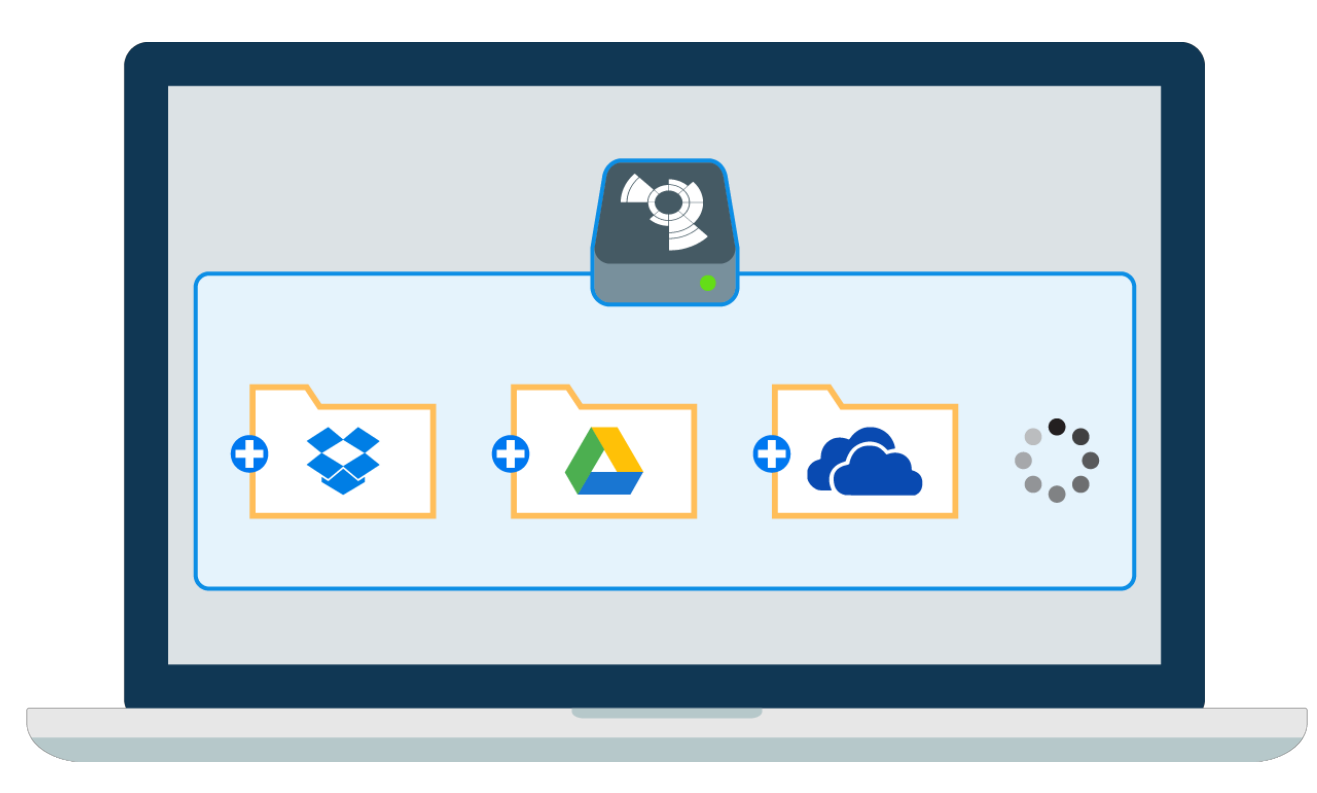

Персональные данные учащегося являются конфиденциальной информацией и не могут быть использованы администрацией или любым иным лицом в личных целях.

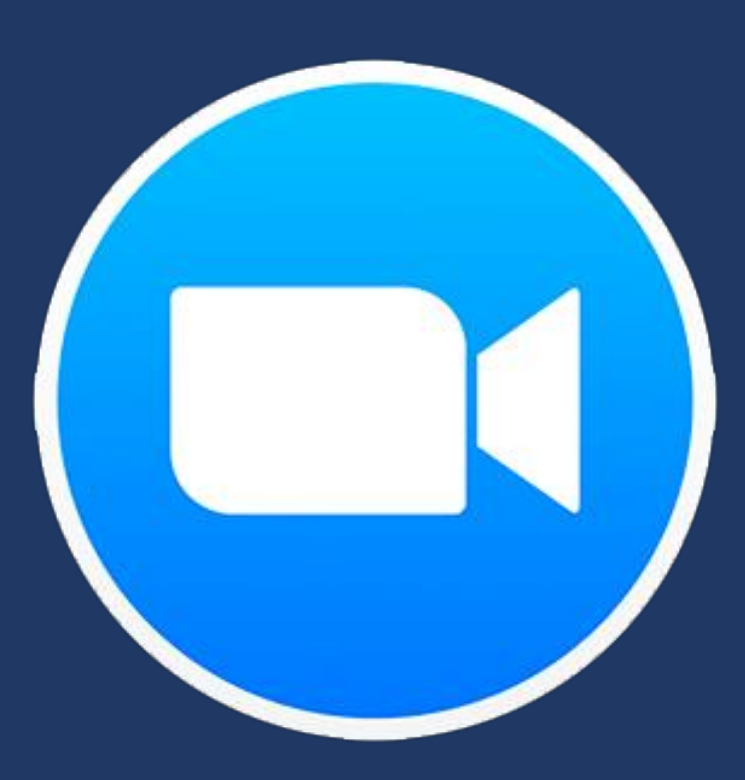

zoom

#### Zoom использовали не по-детски

Zoom насторожил пол Почему крупные компании пер

Саратовским школам рекомендовали отказаться от платформы после инцидента с трансляцией порно

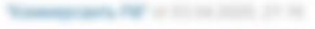

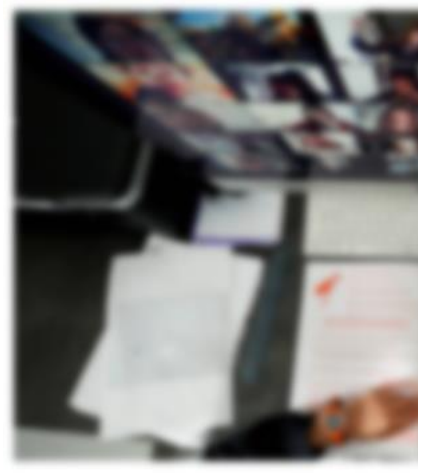

"Коммерсанть" от 14.04.2020, 18:20

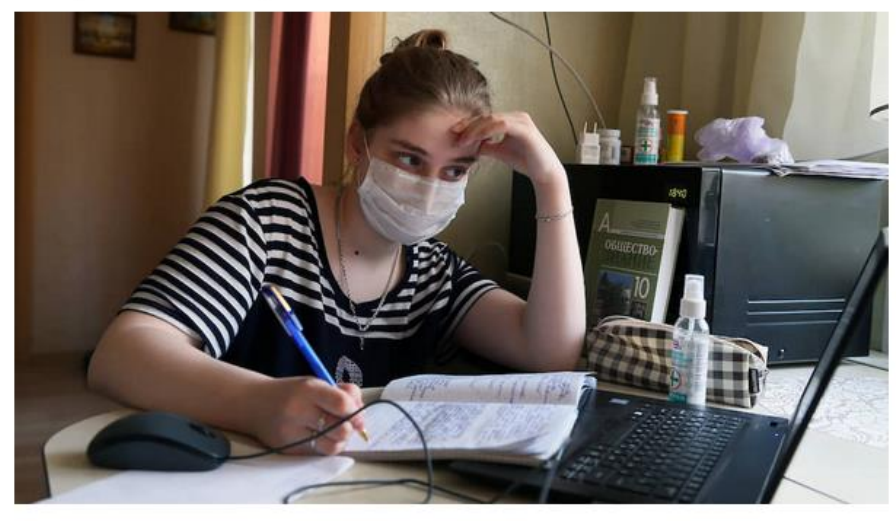

Фото: Юрий Стрелец / Коммерсанть

даго изнаверенций Zoom объ пользователей Zoom увеличелось в 1

Саратовским школам рекомендовано отказаться от ведения уроков в дистанционном режиме на платформе Zoom. Рекомендации городского комитета по образованию связаны с тем, что проводимые на этой площадке уроки в одной из школ были прерваны демонстрацией порно. Кто размещал запрещенный контент, выясняют правоохранительные органы. В минобразования региона сказали, что не будут направлять в муниципалитеты области аналогичные саратовским рекомендации, а

#### сим школьникам показали весто урока химии

#### идеозвонков Zoom данными попали

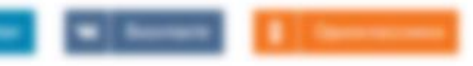

и используют для проведения раб gall a sanatrali a assurar, monata a and assertion.

an, accreaguar mostraexists; a Visuitalia aas corrective the search at an **REDUCEDED AT 150** The Washington Post, samera ъ с помощью сервисов Лосата и a respected. He states reasonate Zoom no

но пользователя могут это сделать без согласня других respek. Been должно прейти уведенствуем об этом во время

▪ Чтобы запретить трансляцию посторонних видео в конференции:

Напротив галочки «Кто может транслировать видео?» поставить «Только хост» (администратор конференции).

▪ Чтобы запретить воспроизведение аудио:

Напротив галочки «Выключать звук участников при входе и далее включать его по необходимости у выбранных пользователей.

При необходимости можно делегировать часть обязанностей доверенному пользователю, например, старосте. В Zoom есть возможность настроить несколько уровней администратора.

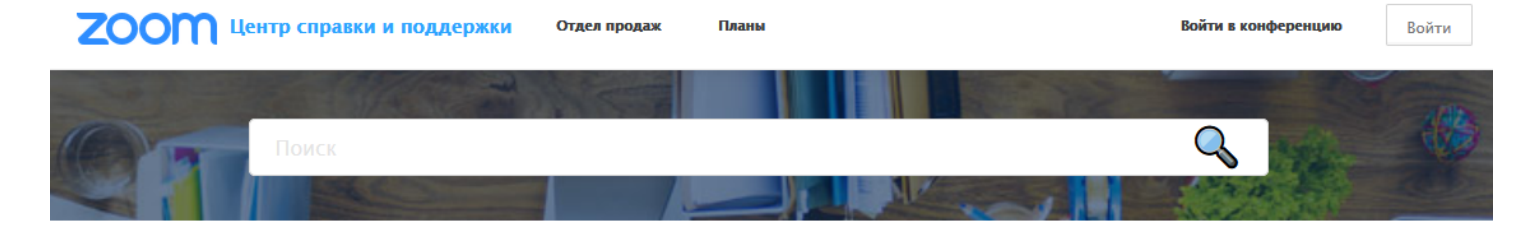

Мы разработали ресурсы, чтобы помочь вам в это сложное время. Нажмите здесь, чтобы узнать больше.

Примечание: В связи с возросшим спросом время ожидания увеличилось. Вы по-прежнему можете просматривать ответы на часто задаваемые вопросы или связаться с нами, но время ожидания будет дольше, чем обычно. Благодарим вас за терпение.

Zoom Центр справки и поддержки > Начало работы > Настольный клиент

#### Начало работы Аудио, видео, демонстрация Конференции и вебсеминары **Zoom Phone** Учетная запись и администрирование **Zoom Rooms H.323/SIP** Обмен сообщениями **Интеграция** Локальный режим

#### Начало работы на ПК и Мас

#### О компании Zoom

Zoom объединяет облачные видеоконференции, простые интернет-конференции, групповой чат в программно-реализованные конференц-залы в удобной в использовании платформе. Наше решение обеспечивает лучшие возможности видео- и аудиосвязи и беспроводной демонстрации экрана в Windows, Mac, iOS, Android, Blackberry, Linux, Zoom Rooms и конференц-системах H.323/SIP. Основная задача основанной в 2011 г. компании Zoom заключается в разработке клиентоориентированных облачных услуг, которые изменяют характер коллективной работы в реальном времени и улучшают качество и эффективность связи.

#### Начало работы: Руководство пользователя

- Просмотрите видео по началу работы
- Посещайте наше еженедельное обучение по конференциям и веб-семинарам
- Zoom
- Войдите в тестовую конференцию

Обучение Похожие статьи

- Как войти в конференцию?
- Системные требования для ПК, Mac и Linux Как я могу провести

видеоконференцию? Техническая поддержка Zoom Video Communications

Апрель 2020 г. обновление настроек бесплатных учетных записей и отдельных пользователей профессиональной версии

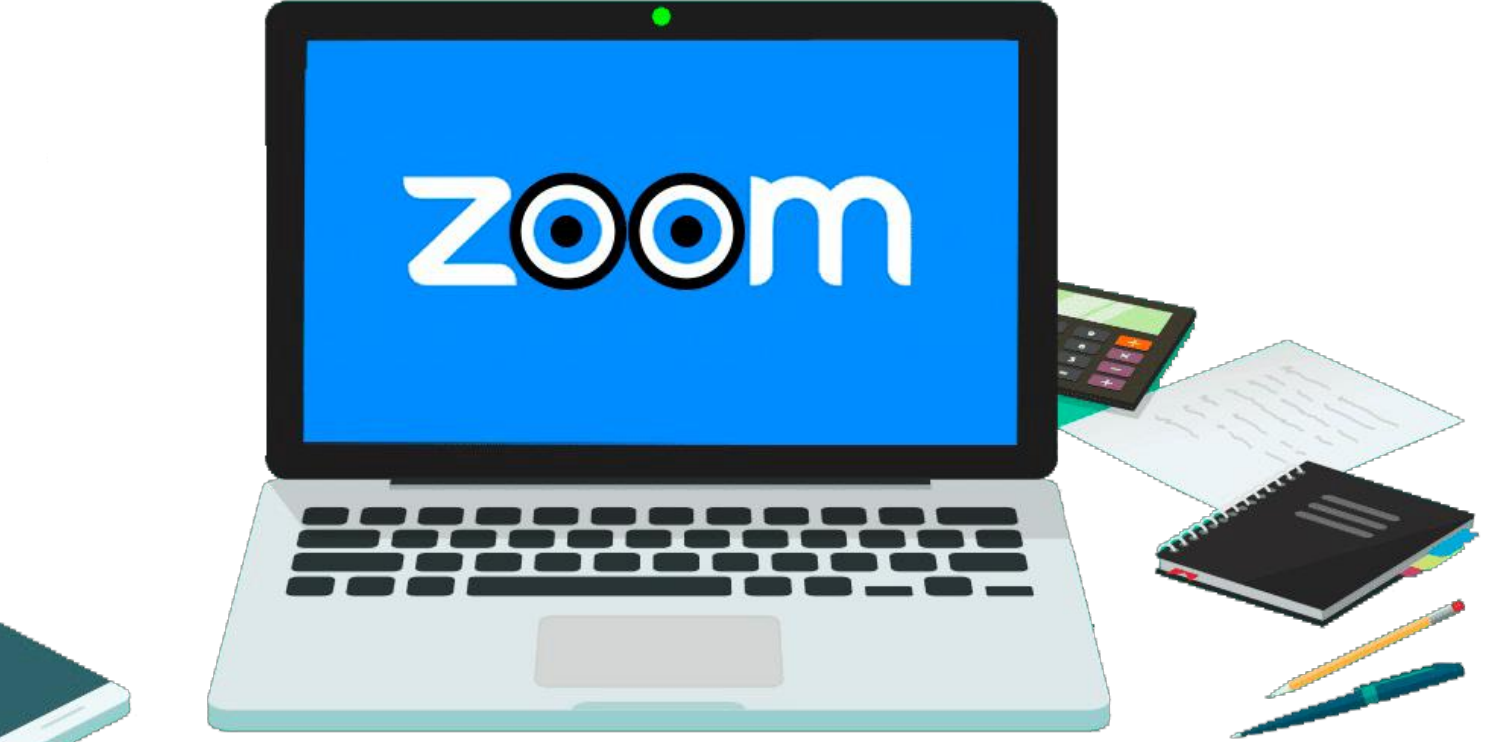

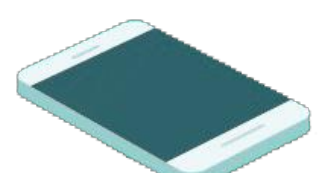

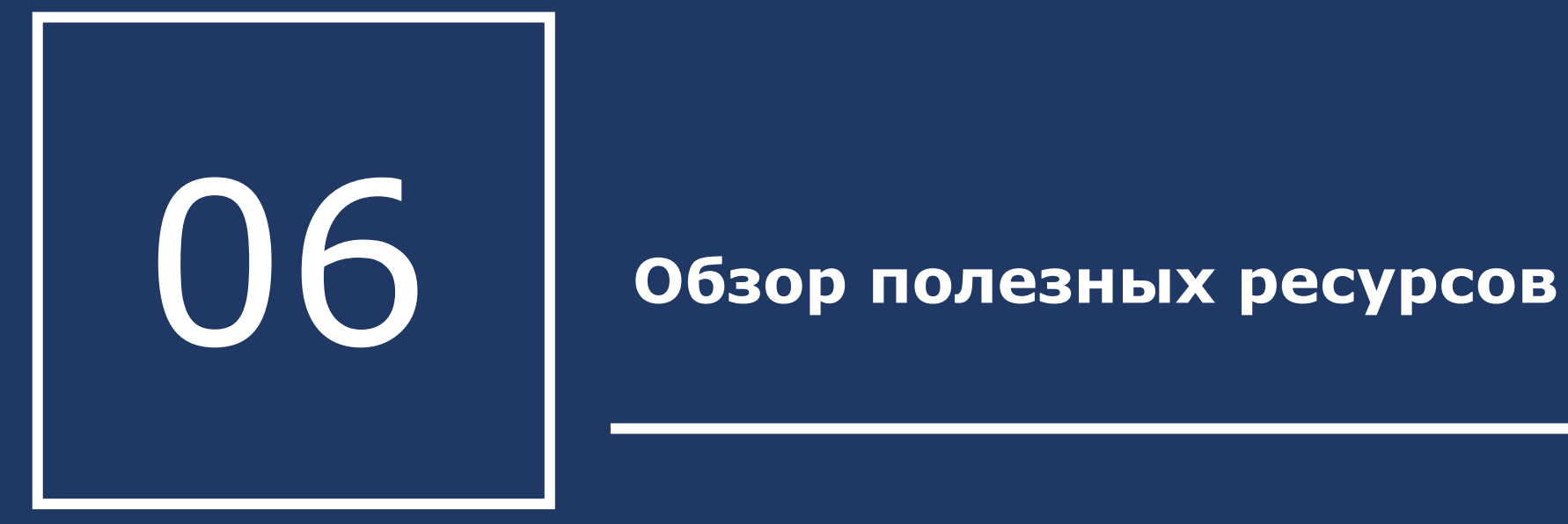

#### **Полезные ресурсы**

https://vk.com/go\_online\_university

https://www.kaspersky.ru/resourcecenter/preemptive-safety/kids-onlinesafety

https://vk.com/internetwithouthreats

https://support.zoom.us/hc/ru/catego ries/200101697

– это образовательный проект Университета 20.35. В группе размещаются бесплатные видеоуроки по организации и проведению онлайнзанятий;

- Полезные советы о безопасности от Лаборатории Касперского;

- «Интернет без угроз» — молодежное движение в Ростовской области, созданное для преобразования сети Интернет в безопасное пространство;

- Центр справки и поддержки Zoom

#### **Полезные ресурсы**

https://yandex.ru/safety/

https://www.virustotal.com/gui/home

https://www.tcinet.ru/whois/

– бесплатный сервис от Яндекс, который ежедневно проверяет миллионы URL и обнаруживает тысячи небезопасных вебресурсов;

- бесплатный сервис, осуществляющий анализ подозрительных файлов и ссылок на предмет выявления вирусов, червей, троянов и всевозможных вредоносных программ;

- бесплатный сервис, позволяющий узнать, когда был создан сайт.

Национальный центр информационного противодействия терроризму и экстремизму в образовательной среде и сети Интернет

**Адрес:**  344011, г. Ростов-на-Дону, ул. Города Волос, 6

**Email:** info@ncpti.ru

**Телефон:** +7 (863) 201-28-22

### **Контактная информация**

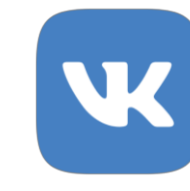

*vk.com/ncpti\_rnd*

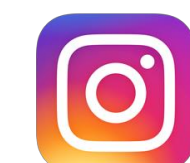

*@ncpti*

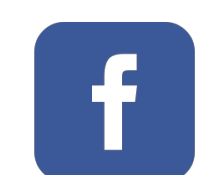

*@ncptirnd*